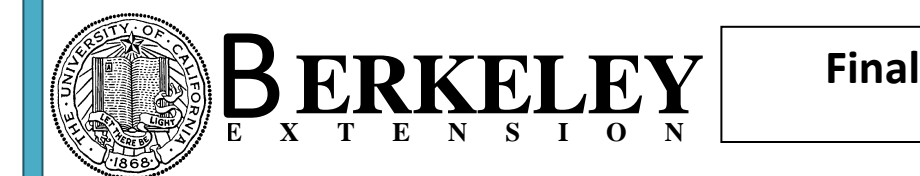

The Mountain Animal Hospital needs a more sophisticated Invoice system. Take a look at the table tbl\_Visits where you find invoice related fields. However, the Hospital needs to track partial payments and installment payment plans.

For each Visit (per VisitNumber) there may be more than invoice. Use an Autonumber field for the primary key as the Invoice #. Additional information that needs to be tracked:

Invoice Date, InvoiceNotes, AmountDue, AmountPaid

Furthermore, for accounting purposes, we need to track the payment tender. Per invoice, there could be multiple payment tenders. The following payment tenders should be used:

Cash, CreditCard, DebitCard, Check, MoneyOrder

Use the Lookup Wizard feature at the table level and add these values as static values into the table.

## **Tasks:**

- Use the existing database and create the additional tables. Use Currency data type for all payment fields.
- Set up primary keys (use Autonumber fields)
- Set up relationships and enforce refential integrity and integrate the new tables with the existing tables.
- Create a form to add invoice data and payment data including payment tender. Save the main form as frm\_Invoice.
- Enter the following data using your form:

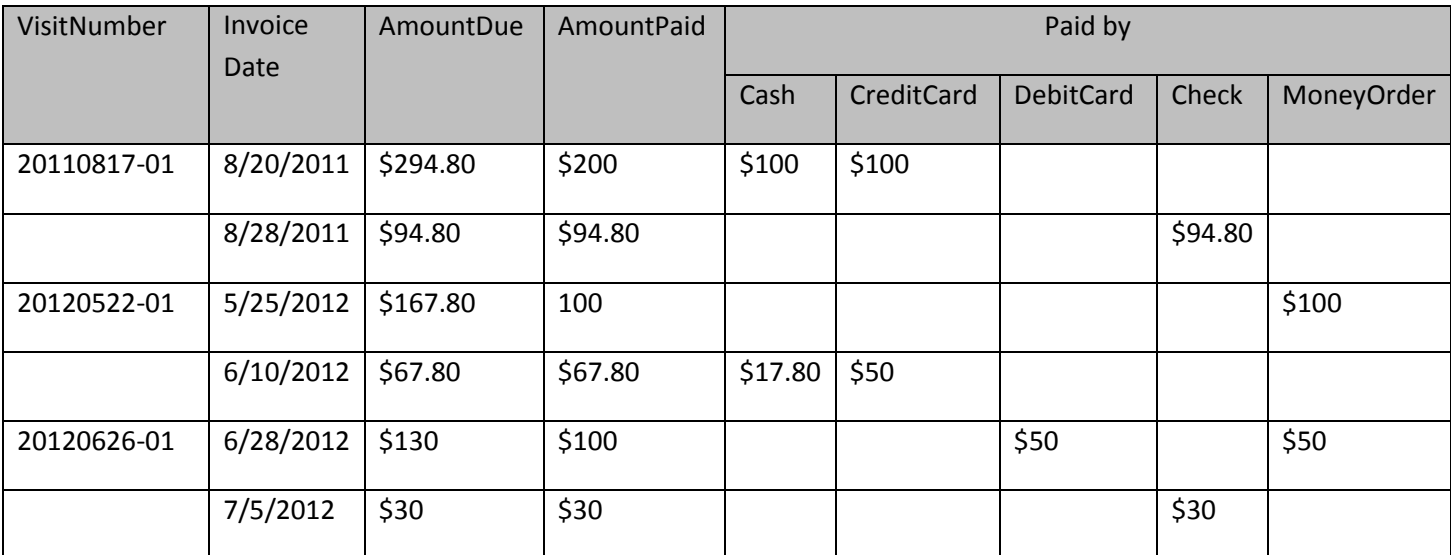

Enter invoice notes of your choice.

 Create an invoice report and save it as rpt\_Invoice. Use the report wizard and include all tables that you created. Choose stepped layout.

## **Notes:**

- Keep it simple, I am not asking for sophisticated validation, etc. If in doubt, ask me (through e-mail).
- As usual, upload the final through the homework page on my website. There is a special link for the final to be uploaded. Use FE\_{your\_name} as the file name.